# **Integrasi Google Maps Sebagai Platform Peta Offline Kmz Untuk Webgis Instalasi Pengelolaan Air Limbah**

#### **Erfan Hasmin, Nurul Aini**

STMIK Dipanegara Makassar Jl. Perintis, Makassar, 90245, HP/Telp: 081343512272/0411-587194

E-mail: erfan.hasmin@gmail.com, nurulaini.m11@gmail.com

#### **Abstrak**

Instalasi Pengelolaan Saluran Air Limbah (IPAL) adalah pekerjaan yang berkesinambungan setiap tahunnya. Masalah yang terjadi adalah perencaana pekerjaan instalasi tidak menggunakan aplikasi berbasis GIS, yang menyebabkan lokasi rencana IPAL saling tumpang tindih dengan tahun tahun sebelumnya. Masalah yang lain terjadi adalah hasil pekerjaan IPAL adalah peta saluran IPAL dalam bentuk Peta KML Offline sehingga dibutuhkan semua metode berbasis webgis yang dapat mengintergrasikan Peta offline KMZ agar dapat tervisualisasi dengan Google Maps, Metode yang digunakan adalah dengan mengintegrasikan Google Maps sebagai Platform Aplikasi webgis yang akan befungsi agar peta offline KMZ dapat berjalan seara online di atas platform Google Maps. Hasil dari penelitian ini Menunjukan bahwa dengan memanfaatkan Application Programming Interface dari Google Maps dapat dijadikan sebagai platfrom aplikasi untuk peta-peta offline KMZ.

#### *Abstract*

*Wastewater Treatment Plant (WWTP) is sustainable jobs every year.The problem that occurs is planning the installation work is not using GIS-based applications, which led to the location of the WWTP plans overlap with previous years. Another problem that occurs is the result of work of WWTP WWTP is a channel map in the form of KMZ Offline Map so that it takes all the WebGIS-based methods that can integrate offline map KMZ to be visualized by Google Maps. The method used is by integrating Google Maps as WebGIS Application Platform that will serve that can run offline maps KMZ queried online on the platform of Google Maps. The results of this study Shows that by leveraging the Application Programming Interface of Google Maps can be used as platforms for applications KMZ maps offline.*

**Kata Kunci :** IPAL, KMZ, SIG

#### **1. Pendahuluan**

### **1.1. Latar Belakang**

Meningkatnya arus pembangunan di kota-kota besar memberikan dampak yang cukup besar pada pertumbuhan penduduk. Peningkatan jumlah penduduk tersebut selalu berbanding lurus dengan pertumbuhan di berbagai sektor penunjang kehidupan lainnya seperti sektor pemukiman dan perumahan yang tumbuh semakin cepat. Perkembangan sektor perumahan dan pemukiman tersebut menuntut adanya pembangunan infrastruktur dasar pelayanan publik yang lebih baik. Hal ini disebabkan oleh kurangnya pelayanan prasarana lingkungan seperti infrastruktur air bersih dan sistem sanitasi, penyediaan rumah dan transportasi yang baik untuk memenuhi kebutuhan pertumbuhan kota dapat menjadi penyebab utama timbulnya berbagai masalah di kota-kota pada negara berkembang [1].<br>Dinas Pekerjaan Umum adalah sebuah Dinas yang menangani infratruktur jalan, jembatan dan saluran air yang bertanggung jawab langsung kepada walikota, pekerjaan Instalasi Pengelolaan Saluran Air Limbah (IPAL) adalah pekerjaan yang berkesinambungan setiap tahunnya. Masalah yang terjadi adalah perencaana pekerjaan instalasi tidak menggunakan aplikasi berbasis *GIS*, yang menyebabkan lokasi rencana IPAL saling tumpang tindih dengan tahun tahun sebelumnya. Masalah yang lain terjadi adalah hasil pekerjaan IPAL adalah peta saluran IPAL dalam bentuk Peta KML Offline sehingga dibutuhkan semua metode berbasis webgis yang dapat mengintergrasikan Peta *offline* KMZ agar dapat tervisualisasi dengan Google Maps.

Dibutuhkan sebuah aplikasi webgis sebagai media Perencaaan pekerjaan Pengelolaan Saluran Air Limbah (IPAL) berbasis webgis akan mengurangi kesalahan perencanaan pekerjaan IPAL dikarenakan Instalasi saluran yang telah dikerjakan tahun-tahun sebelumnya telah tevisualisasi. Aplikasi ini juga dapat mengintegrasikan peta-peta offline yang merupakan hasil pekerjaan IPAl tahun-tahun sebelumnya, menjadi sistem webgis yang terintegrasi antara perencanaan pekerjaan IPAL dan IPAL yang telah terealisasi sebelumnya.

Pada penelitian Judul *Integration of Google Maps/Earth with microscale meteorology models and data visualization* berhasil menvisualisaiskan objek/peta KML pada google maps menjadipeta objek 3D [2]. Pada penelitian *Application Of Google Api And Kml To Draw Path From Source To Destination On Android Phone* berhasil menggunakan peta KML untuk mewakili berbagai lokasi geografis dalam berbagai format dengan menggambar poligon dan layer.[3] Pada penelitian Rancang Bangun Sistem Penampilan Dinamika Titik Panas Di Indonesia Berbasis Keyhole Markup Language (KML) Dinamis, peneliti menyimpulkan Sistem penampilan dinamika titik panasdi Indonesia tersebut dapat menjadi pelengkap sistem pemantauan titik panas yang telah dikembangkan oleh Landgate. Sistem yang dibuat memiliki fitur yang lebih mudah digunakan oleh pengguna, memiliki kecepatan akses data sampai 5,22 kali lipat lebih cepat, dan menurunkan kebutuhan penyimpanan volume data sampai 80,87 % dibandingkan sistem yang telah dikembangkan oleh Landgate. [4]. Pada penelitian *Comparison of the accuracy of OpenStreetMap for Ireland with Google Maps and Bing Maps* telah menunjukkan hasil perbandingan pengguna ekstensif keakuratan OpenStreetMap, Google Maps, dan Microsoft Bing Maps untuk Irlandia. Ini analisis melihat lima bidang yang termasuk: ibukota, satu kota kecil, dua kota besar, dan kota universitas lokal di irlandia. Akurasi dinilai berdasarkan: kelengkapan peta, informasi spasial, dan kebenaran dalam kaitannya dengan wilayah. Tampaknya tidak ada akurasi konsisten untuk salah satu dari tiga sistem pemetaan atas semua lima lokasi yang menjadi lokasi studi kasus - setiap lokasi memberikan beberapa contoh yang sangat jelas dari inkonsistensi.[5]. Dan *Virtual globes and geospatial health: the potential of new tools in the management and control of vector borne diseases* [6] Pada penelitian *Using KML for Thematic Mapping* menyimpulkan peta KML dapat digunakan untuk membuat peta temporal atau animasi. Ada juga pilihan untuk mendistribusikan peta tematik sebaga peta (raster), bukan melalui format vektor. [7].

#### 1.2. **Tinjauan Pustaka**

Instalasi Pengelolaan Saluran Air Limbah (IPAL) adalah sebuah struktur yang dirancang untuk membuang limbah biologis dan kimiawi dari air sehingga memungkinkan air tersebut untuk digunakan pada aktivitas yang lain [8]. Fungsi dari IPAL mencakup:

- 1. Pengolahan air limbah pertanian, untuk membuang kotoran hewan, residu pestisida, dan sebagainya dari lingkungan pertanian.
- 2. Pengolahan air limbah perkotaan, untuk membuang limbah manusia dan limbah rumah tangga lainnya.
- 3. Pengolahan air limbah industri, untuk mengolah limbah cair dari aktivitas manufaktur sebuah industri dan komersial, termasuk juga aktivitas pertambangan.

File KMZ adalah file ZIP yang mengandung .kml yang terdiri dari icon gambar ryang merefrensi di KML (Gambar atau shape file). KML singkatan dari Keyhole Markup Bahasa dan berbasis XML language. skema untuk mengekspresikan annitation geografis dan visualisasi pada lingkungan dunia maya berbasis web (dikembangkan khusus oleh Google Earth). Pada dasarnya file .kmz mengandung lapisan data geografis dan file .kml yang menyediakan lingkungan dunia maya berserta koordinat geografis di setiap layer. KMZ dan KML file bekerja di dalam aplikasi google Earth dan juga ArcGIS Explorer [9].

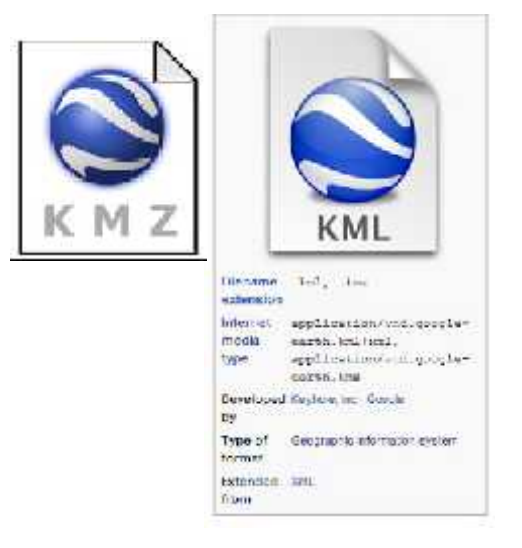

Gambar 1. KMZ file format

# **2. Metode Penelitian**

# **2.1. Lokasi Penelitian**

Lokasi Penelitian ini dilakukan di dua tempat yaitu laboratorium *software* STMIK Dipanegara dan Dinas Pekerjaan Umum Kota Makassar.

# **2.3 Tahapan Penelitian**

Tahapan-tahapan penelitian dapat dilihat pad gambar 1. di bawah ini.

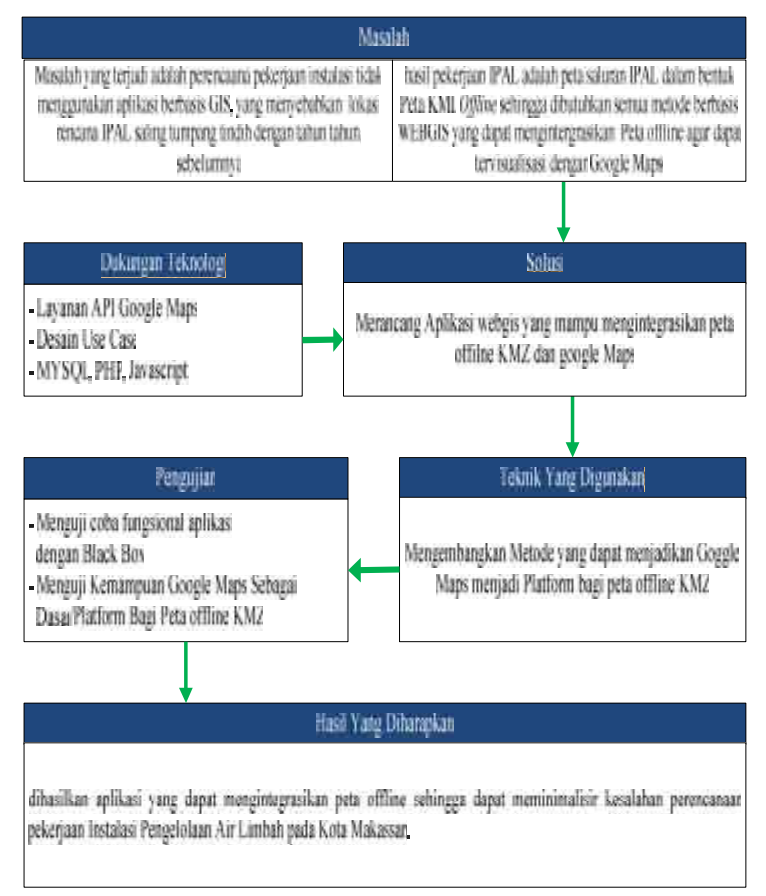

Gambar 2. Kerangka Metode Penelitian

## **3. Pembahasan dan Hasil**

## **3.1. Analisis Sistem**

Model perencanaan pekerjaan IPAL pada Dinas Pekerjaan Umum Kota Makassar dengan melakukan pencatatan biasa menggunakan aplikasi pengolah dokumen, model seperti ini memiliki kekurangan yaitu

- 1. Tidak terdokumentasinya perencanaan IPA
- 2. Lokasi yang direncanakan tidak tergambar secara jelas.
- 3. Memungkinkan terjadinya kesalahan perencanaan.

Pekerjaan IPAL yang direncanakan, telah direncanakan pada tahun sebelumnya

Model Pelaporan hasil pekerjaan IPAL berupa peta digital offline yang diterima dari pihak ketiga, oleh Dinas Pekerjaan Umum Kota Makassar adalah dengan menampilkan dalam bentuk offline. Yaitu peta offline KMZ di tampilkan pada aplikasi oflline *stand alone*, mekanisme pelaporan seperti ini memiliki kekurangan, yaitu :

- 1. Tidak terintegrasinya hasil peta offline yang dikerjakan oleh pihak ketiga yang berbeda
- 2. Tidak adanya visualisasi yang menyeluruh terhadap instalasi pekerjaan IPAL

### **3.2. Desain Sistem**

Desain Sistem aplikasi pada penelitian ini sebagai berikut ada tiga yaitu :

1. Arsitektur Wbgis

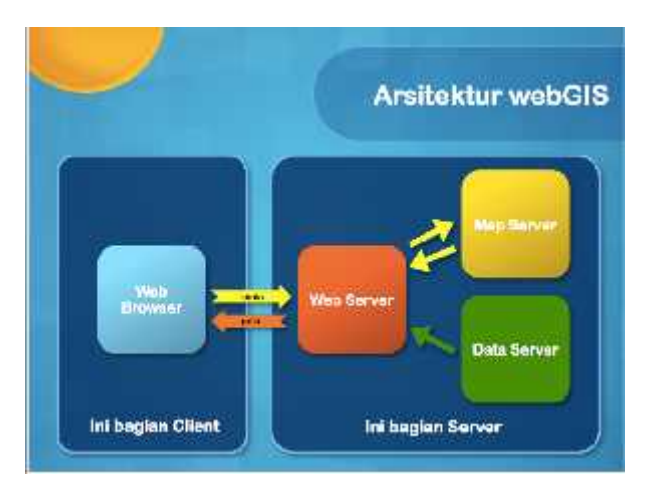

Gambar 3. Arsitektur Webgis

2. Desain Arsitektur

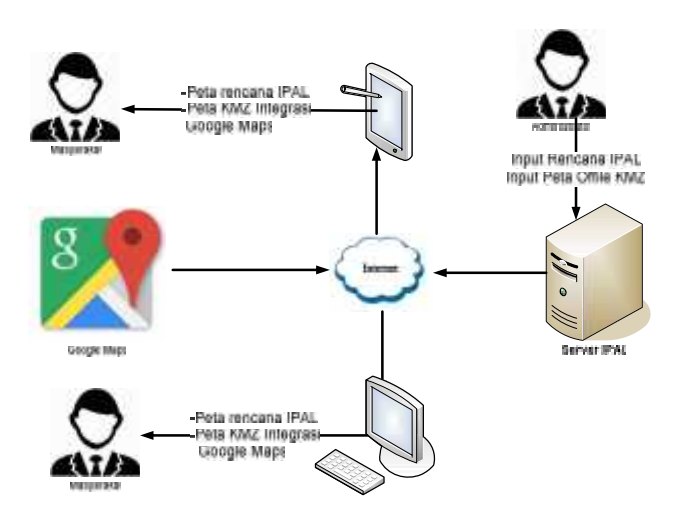

Gambar 4. Arsitektur Aplikasi

Dari arsitektur diatas tergambar peneliti akan merancang aplikasi webgis yang memanfatkan API google Maps untuk mejadi platform bagi peta *offline* KMZ agar dapat di tampilkan secara *online*.

3. Desain Aplikasi

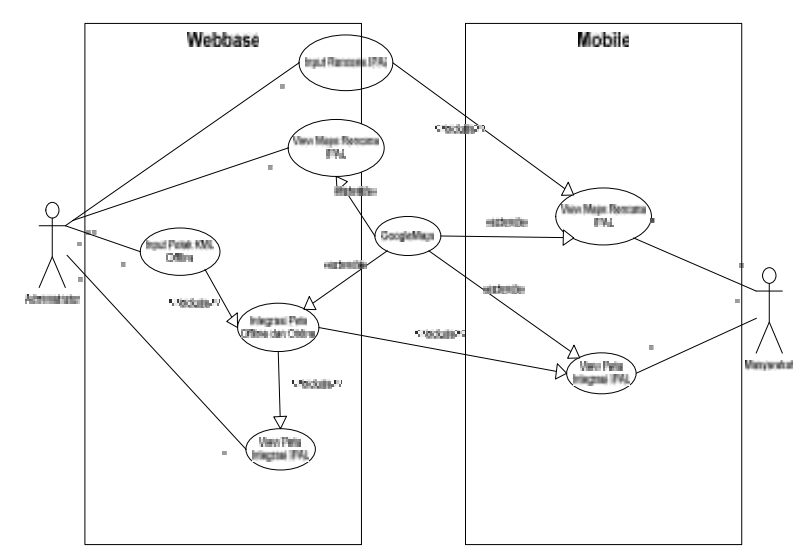

Gambar 5. Use Case Daigram

Dari desain sistem usecase pada gambar 3. diatas tergambar peneliti akan merancang berbasis webgis dan mobile gis.

#### **3.3. Implementasi Sistem**

Untuk mengimplementasikan Desain Sistem di atas peneliti menggunakan beberapa Tools untuk membangun sistem Integrasi Google Maps Sebagai Platform Peta *Offline* Kmz Untuk Webgis Instalasi Pengelolaan Air Limbah yaitu :

- 1. Google Maps API
- 2. PHP
- 3. MySQL
- 4. Android Studio

Adapun fungsi fungsi dari sistem Integrasi Google Maps Sebagai Platform Peta *Offline* KMZ Untuk Webgis Instalasi Pengelolaan Air Limbah

1. Form Input Rencana IPAL

| 6 現場外科 受精長期 板脚 328      |                              |                           | <b>WE ET TANK</b>   |                                           |  |  |
|-------------------------|------------------------------|---------------------------|---------------------|-------------------------------------------|--|--|
| wy                      |                              |                           | <b>SIL</b> and Deal | and you can be the third product with the |  |  |
| New 244                 | 元春氏/市場 3年間ま                  | mus                       | 1-64 c.f. av        | Council of the Website                    |  |  |
|                         | i 8 (8 x 1 8 m 2007).        |                           | Hallmakering        | Cross Sells Records                       |  |  |
| isainny.                | 10 M<br>ze.                  | <b>Makakatak</b>          | Partner law         | 2002/03/14 02:30                          |  |  |
| Tarbisia                | ×                            |                           | Fam.                | dimension for an                          |  |  |
| Castrick                |                              | art annual                | Edition Nower       | - Street, in the finite and               |  |  |
| <b>ALCOHOL:</b>         | 22<br><b>Class</b>           |                           | <b>Falsa</b> ling   | <b>CORPORATION</b>                        |  |  |
| <b>Mark</b>             | <b>H</b><br>1                |                           | I-bing, V-E         |                                           |  |  |
| 1448                    |                              | 놷<br>AWRENT WAYS FROM     | Nurse ALL 1         | <b>COMPANY</b> REVER                      |  |  |
| itectus                 |                              | щt.<br><b>LEASE</b>       | Raina With          |                                           |  |  |
|                         | 11. 11.                      | 150%                      | Relie PLC2          | $-2$ and $-3$ $+3$ at $-30$               |  |  |
| Net'let art             |                              | adapte.                   | Farmer News         | $-1 = 11.12.29$                           |  |  |
| AL UP                   |                              |                           | 147.5 %-            | Account of the Winter                     |  |  |
| Peger                   |                              | North.                    | Hardy, Malton       | Confeh Dune                               |  |  |
| <b>Suite de Gallier</b> | in the                       | <b>MAP</b><br>7899.       | Philip April        | Charles Life and                          |  |  |
| diam.                   |                              | 162410                    | Falk Fox            | Controls for the                          |  |  |
| 1844.17                 | James vileton                | $-$                       | faile, miss. Joke,  | colonial to be determined                 |  |  |
|                         |                              | <b>British Participan</b> | Fash Link           | <b>State Allegear</b>                     |  |  |
| ĺΘ                      |                              | tuic<br>×.                | Flamston at         | Strange to the man                        |  |  |
|                         |                              |                           | Madern mitchell     | Control France                            |  |  |
|                         | <b>INTENNAIRS ARE INDETE</b> | siid<br><b>SAMA</b>       | Raine.              |                                           |  |  |
|                         |                              |                           | 8840                | <b>CASA</b>                               |  |  |

Gambar 6. Form Input Rencana IPAL

### 2. Peta Rencana IPAL

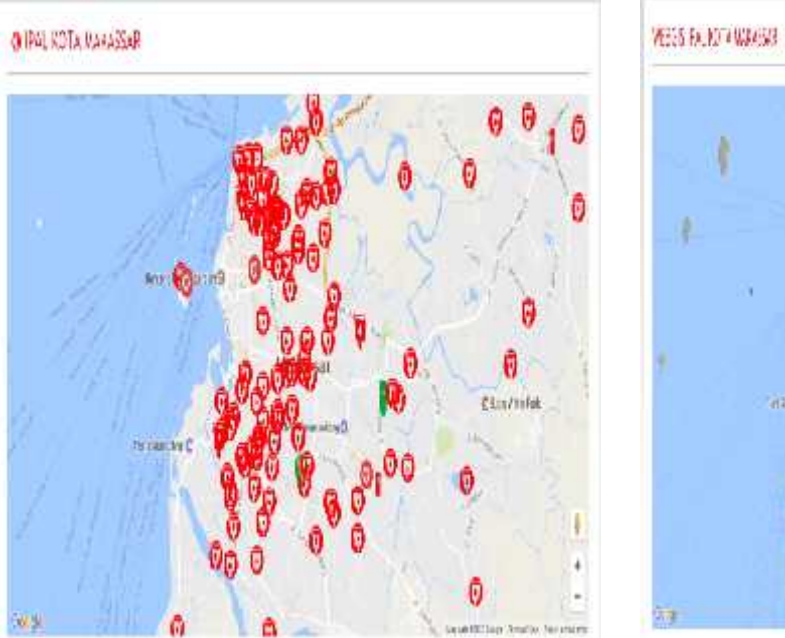

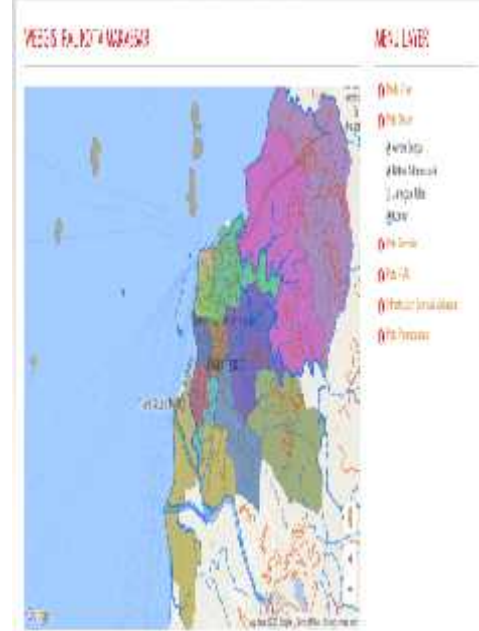

Gambar 5. Peta Rencana IPAL

3. Peta Integrasi

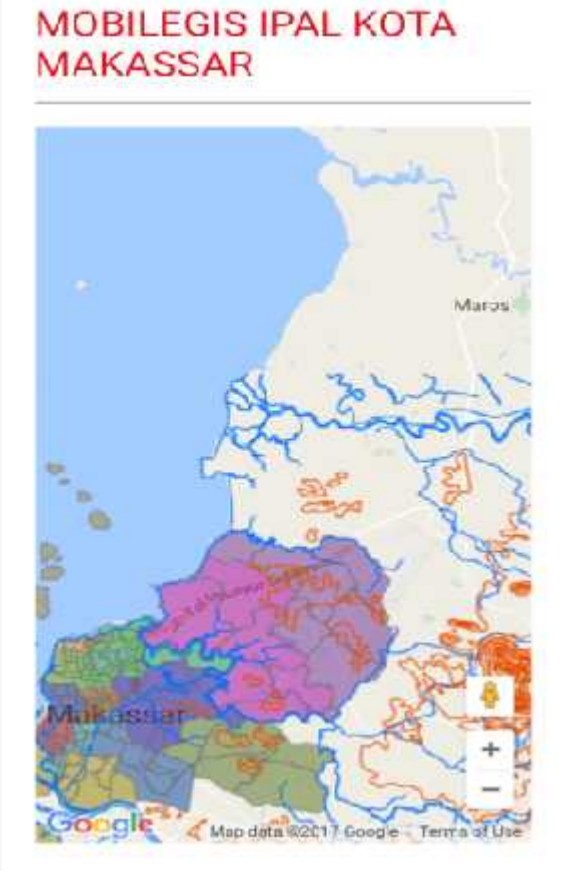

Gambar 6. Peta Integrasi

**PROSIDING SEMINAR ILMIAH SISTEM INFORMASI DAN TEKNOLOGI INFORMASI** Vol. VI, No. 1, Agustus 2017 : 249 – 258

## 1. Pengujian Integrasi Peta

Pengujian integrasi akan menguji apakah google maps dapat menjadi platform bagi peta offline KMZ.

| KMZ            | Nama Peta KMZ         |            |
|----------------|-----------------------|------------|
| Кe             |                       | Keterangan |
| 1              | Sungai.kmz            |            |
| $\mathfrak{D}$ | Batasadministrasi.kmz |            |
| 3              | Jalan.kmz             |            |
| 4              | Konturtanah.kmz       |            |
| 5              | Padatpenduduk.kmz     |            |
| 6              | Rawankumuh.kmz        |            |
| 7              | lokasiIPAL2009.kmz    |            |
| 8              | lokasiIPAL2010.kmz    |            |
| 9              | lokasiIPAL2011.kmz    |            |
| 10             | lokasiIPAL2012.kmz    |            |
| 11             | lokasiIPAL2013.kmz    |            |
| 14             | lokasiIPAL2014.kmz    |            |
| 15             | lokasiIPAL2015.kmz    |            |
| 16             | lokasiIPAL2016.kmz    |            |
| 17             | polaruang.kmz         |            |
| 18             | kawasanstrategis.kmz  |            |
| 19             | strukturruang.kmz     |            |
| 20             | wfc.kmz               |            |
|                |                       |            |

**Tabel 1** Pengujian Integrasi Google Maps Dengan Peta KMZ

Berdasarkan hasil penelitian dan merujuk pada roadmap penelitian yang peneliti paparkan bahwa belum adanya penelitian yang konsentrasi terhadap menguji kemampuan google maps dalam menjadi platform bagi peta KMZ.

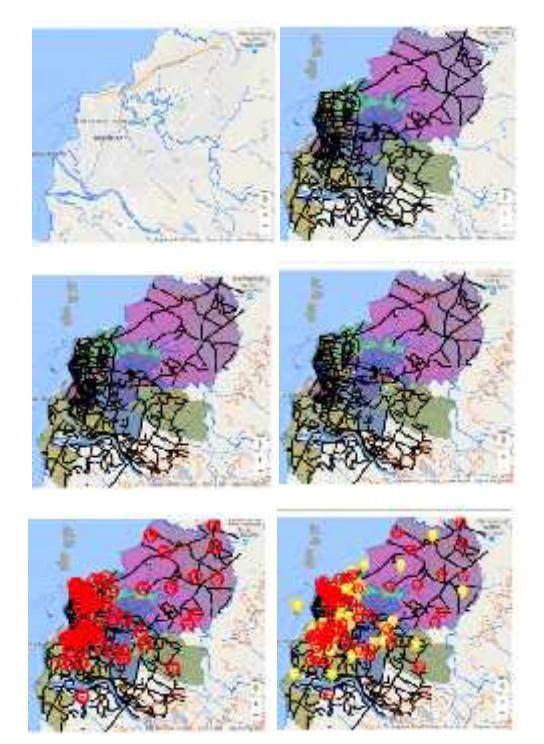

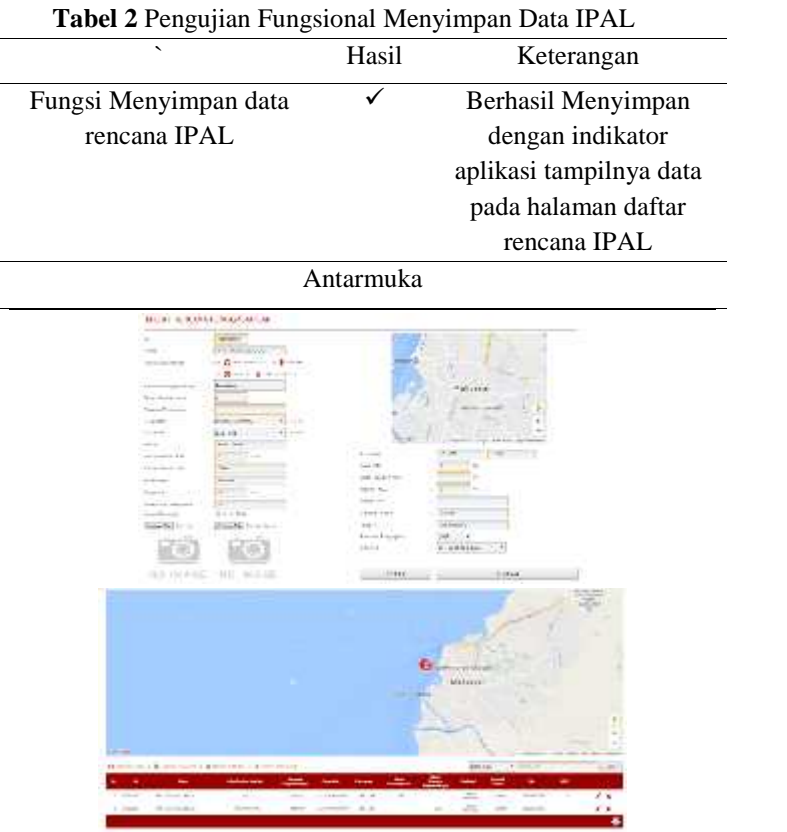

Gambar 13. Hasil Pengujian dengan 20 Peta KMZ

2. . Pengujian Fungsional

| <b>Test Factor</b>           | Hasil                        | Keterangan                       |  |  |
|------------------------------|------------------------------|----------------------------------|--|--|
|                              |                              | Berhasil Mengupload              |  |  |
|                              | ✓                            | file KMZ ke server               |  |  |
| Fungsi Mengupload            |                              |                                  |  |  |
|                              |                              | dgn tampil pesan                 |  |  |
| peta KMZ                     |                              | berhasil upload peta             |  |  |
|                              |                              | KMZ                              |  |  |
|                              | Antarmuka                    |                                  |  |  |
| <b>G UPLOAD FILE KMZ</b>     |                              |                                  |  |  |
| Let becamin'Seb Comela       | : Hinthuse and a miles       | <b>Equitipling motion prison</b> |  |  |
| Time and Carack              |                              | District in House to be Mis-     |  |  |
| Test Earns Administrati      |                              | naccura de Home-tenes            |  |  |
| Protection and the           |                              | CASSAS EL NO les also de         |  |  |
| Production                   |                              | DESENVITORIAL CHARTS             |  |  |
| Pros Parten Room (4 d.)      |                              | 200030 H.O. Na hui dager         |  |  |
| 711.5111.7111                |                              | Choose the Nella dager           |  |  |
| Panal Law (PM) 2009          | Chang Free National Motor    |                                  |  |  |
| Publication (PAT 200)        |                              | Council in Pull 4 district       |  |  |
| *Hall Ave 1994 at 21         | Chapter Folls dress          |                                  |  |  |
| what has not city            |                              | Chasse F. C. Politik divers      |  |  |
| 1941 Ford DNI 4:54           |                              | Choose ( @ 14) Hallchook f       |  |  |
| rited than 1991 24th         |                              | Choose line from a choose        |  |  |
| 100 Final DWL 2-18           |                              | Choca, J. & Folita chopes        |  |  |
| Gulfaul HV2CCR               |                              | Shopes Dig., Jin Yue chower.     |  |  |
| tail's cues.                 | Choose Fight Hit Yie (Nover) |                                  |  |  |
| callenge for Automagu        | Zhoos: T.c. fin fix there:   |                                  |  |  |
| which are the filling of     |                              | Chope (Timi North o chow to      |  |  |
| what he manifestate (Science |                              | Choose The His first chosens     |  |  |
| visiting toyothe             |                              | StopperT . He fix chance         |  |  |
| 4th Locan                    |                              | fleets for this plan a           |  |  |
|                              |                              | 14.045                           |  |  |

**Tabel 4** Pengujian Integrasi Google Maps Dengan Peta KMZ

 $\frac{1}{\sqrt{2}}$ 

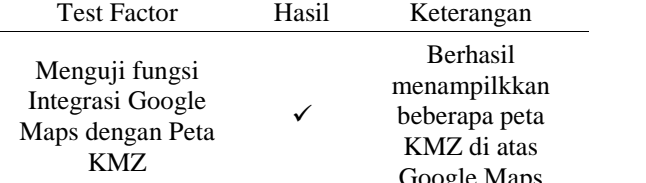

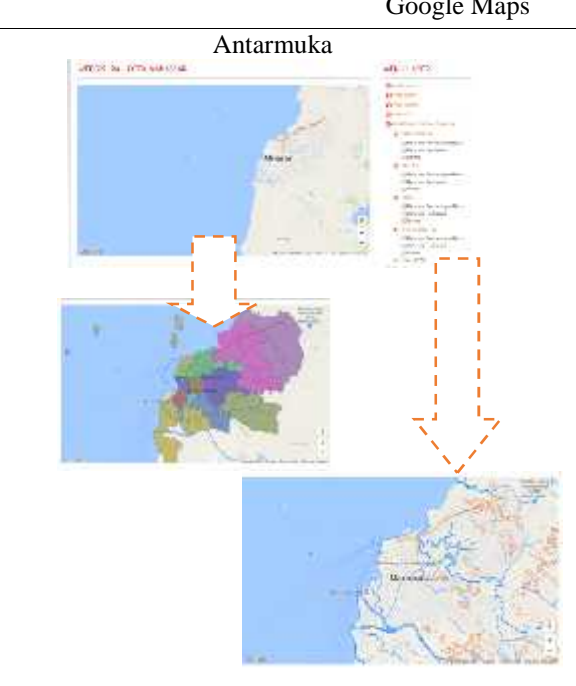

|                                                                                        | Hasil                              | Keterangan                                                                        |
|----------------------------------------------------------------------------------------|------------------------------------|-----------------------------------------------------------------------------------|
| Menguji fungsi<br>Integrasi Google<br>Maps dengan Peta<br>KMZ pada perangkat<br>mobile |                                    | Berhasil<br>menampilkkan<br>beberapa peta<br>KMZ di atas<br>Google Maps<br>Mobile |
| MAKASSAR                                                                               | Antarmuka<br>MUBILE SISTIPAL KCTA. |                                                                                   |

**Tabel 5** Pengujian Integrasi Google Maps Dengan Peta KMZ pada perangkat mobile

### **4. Kesimpulan**

Berdasarkan hasil pengujian aplikasi Perancangan Webgis Mobile Instalasi Pengelolaan Saluran Air Dengan Metode Integrasi Google Maps Dan Kmz File Pada Dinasi Pekerjaan Umum Kota Makassar maka diketahui bahwa Google Maps dapat di jadikan Platform bagi peta-peta offline KMZ serta integrasi Peta dapat bekerja secara optimal .

### **Daftar Pustaka**

- [1] P. Iii, P. Sumatera, and P. R. Wulandari, "PERENCANAAN PENGOLAHAN AIR LIMBAH SISTEM TERPUSAT," vol. 2, no. 3, pp. 499–509, 2014.
- [2] Y. Wang, G. Huynh, and C. Williamson, "Computers & Geosciences Integration of Google Maps / Earth with microscale meteorology models and data visualization," *Comput. Geosci.*, vol. 61, pp. 23–31, 2013.
- [3] M. P. Dr. Khanna SamratVivekanand Omprakash and Patel, "APPLICATION OF GOOGLE API AND KML TO DRAW PATH FROM SOURCE TO DESTINATION ON ANDROID PHONE," 2014.
- [4] B. Gustiandi, "RANCANG BANGUN SISTEM PENAMPILAN DINAMIKA TITIK PANAS DI INDONESIA BERBASIS KEYHOLE MARKUP LANGUAGE ( KML ) DINAMIS," 2011.
- [5] B. Cipeluch, R. Jacob, A. Winstanley, and P. Mooney, "Comparison of the accuracy of OpenStreetMap for Ireland with Google Maps and Bing Maps," 2012.
- [6] A. Stensgaard *et al.*, "Virtual globes and geospatial health : the potential of new tools in the management and control of vector-borne diseases," vol. 3, no. 2, pp. 127–141, 2009.
- [7] B. Gittings and J. Reid, "Using KML for Thematic Mapping," 2008.
- [8] Direktorat Jenderal Bina Upaya Kesehatan Kementerian Kesehatan RI, *Instalasi Pengelohana Air Limbah Dengan Sistem Biofilter Anerob Aerob*. 2011.
- [9] U.S. Department of Agriculture, "Creating KMZ File to Use in Google Earth," 2009.